# Esempi di Programmazione Haskell

## Marco Comini

3 gennaio 2008

In questo scritto intendo mostrare alcuni semplici esempi di programmi in Haskell per iniziare ad impratichirsi con il linguaggio più alcuni esempi completi di Strutture Dati Astratte sviluppate cercando di sfruttare appieno le caratteristiche di polimorfismo implicito e del meccanismo delle classi.

Questo è un work in progress che non pretende ne di essere esauriente ne tantomeno esaustivo.

## 1 Esempietti

### 1.1 Numeri e Liste

1. In questo esempio generiamo la lista dei primi numeri primi minori di n, con un algoritmo non troppo efficiente ma molto semplice da scrivere.

```
eratostene n = 1: era [2..n]where
    era | = |era(x:xs)\vert x*x \langle n = era ys
      | otherwise = ys
      where
        ys = filter (\y>>y 'rem' x (= 0) xs
```
si noti come nello scope del where è visibile la  $n$  del pattern di definizione.

2. In questo esempio voglio mostrare una variante dell'algoritmo di counting sort che non ha bisogno di sapere a priori il massimo e il minimo dei valori da ordinare. Come nell'algoritmo originale abbiamo una fase in cui vogliamo accumulare il numero di occorrenze di ogni numero da ordinare. Invece di usare un vettore utilizziamo una funzione che dato un certo valore ci restituirà il numero di occorrenze di detto valore. Man mano leggiamo la lista aggiorniamo tale funzione nonchè il massimo e il minimo valore incontrato in modo da poter ricostruire poi la lista ordinata.

```
countsort :: (Enum a, Ord a) \Rightarrow [a] \rightarrow [a]
\text{countsort} \quad [] \qquad = []counts ort xs@(x:-)= cnt 2 list [] list 2 cnt
   where
      list 2 \text{cnt} = \text{fold1 aggr} (x, x, \{->0\} xs)where
              \text{aggr} \left( \text{a}, \text{b}, \text{f} \right) n = (\text{min} \text{ a } \text{n}, \text{max} \text{ b } \text{n},\langle i \rangle i \Rightarrow if i \equiv n then 1+f n else f i
       \text{cnt 2} list xs (a, b, f)
```

```
| a > b = xs
 otherwise = cnt2list (put (f b) xs) (a, pred b, f)where
  put 0 ys = ys
 put n ys = b : put (n-1) ys
```
chiaramente questo algoritmo sarà tanto più inefficiente quanto meno è "densa" la distribuzione dei valori all'interno del range minimo–massimo.

## 1.2 Alberi

Si definiscano gli Alberi Binari di Ricerca col seguente tipo di dato astratto (polimorfo)

data (Ord a, Show a, Read a)  $\Rightarrow$  BST a = Void | Node a (BST a) (BST a) deriving (Eq, Ord, Read, Show)

e si usi (per comodit`a) lo stesso tipo di dato anche per Alberi Binari normali.

1. Iniziamo con un esempio facile per calcolare l'altezza di un albero (dove non uso volutamente nessun tipo di fold, per quello si vedano gli esercizi).

 $t$  r e e h e i g h  $t$  Void = 0 treeheight (Node y l r) = 1 +  $max$  (treeheight l) (treeheight r)

2. Ora vediamo come "potare" un albero ad una certa profondità.

 $takedepth 0 =$   $\qquad \qquad =$   $\text{Void}$  $takedepth$   $=$   $\text{Void}$   $=$   $\text{Void}$ takedepth n (Node y l r) = Node y (takedepth  $(n-1)$  l) (takedepth  $(n-1)$  r)

## 1.3 Matrici

Implementiamo le matrici si implementano come liste di liste, per righe. Quindi

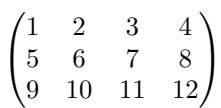

verrà codificata come

 $[ [1, 2, 3, 4],$  $[5, 6, 7, 8]$  $[9, 10, 11, 12]$ 

## 2 Binary (Search) Trees

## 2.1 BinaryTrees.hs

Qui l'interessante è la definizione delle istanze di Show e Read oltre che la definizione di una fold su alberi che può essere usata, come per le fold su liste, per fare moltissime cose.

Si veda la toList.

```
module BinaryTree(..),
  empty ,
   fold.
  isEmpty ,
  new ,
  to List) where
data Tree a = Void | Node a (Tree a) (Tree a) - deriving (Eq)instance Show a \Rightarrow Show (Tree a)
  where
     showsPrec = showsTreewhere - shows Tree
                                        \therefore Show a \Rightarrow Tree a \Rightarrow Show S
           showsTree \text{Void} = ( \cdot, \cdot : )\text{showsTree} (Node x l r) = ('<':) . \text{showsTree} l .
                                             (, \cdot : ) . shows x.
                                             (' ':) . showsTree r .
                                             \lambda : \lambda : \lambdainstance Read a \Rightarrow Read (Tree a)
  where
     \textbf{readsPrec} = \text{readsPrec}where
          readsTree :: Read a \Rightarrow ReadS (Tree a)
           readsTree ts = [(\text{Node } x \text{ } 1 \text{ } r, \text{ } zs \text{ } + \text{ } ys) \text{ } | \text{ } ((}' < \text{'}: rs), \text{ } us) \text{ } < \text{ } - \text{ } \text{lex } ts,(1, vs) \leq -\text{ readsTree} (\text{rs+}+ \text{us}),(x, ws) \leftarrow reads vs,
                                                                (r, xs) \leq -\text{ readsTree} ws,
                                                                (( ' > ' : z s) , y s) \leftarrow \textbf{lex} \textbf{xs} \textbf{y}^{++}[(\text{void}, \text{rs+}+\text{us}) \mid ((\text{'}. \text{'}: \text{rs}), \text{us}) \leftarrow \text{lex ts}]- Exported functions
empty : : True aempty = Void
isEmpty :: Tree a \rightarrow Bool
isEmpty Void = True
isEmpty = False- if Eq a then isEmpty = (Void==)
new : : a −> Tree a −> Tree a −> Tree a
- new x l r = (Node x l r)
new = Node
fold :: (a \rightarrow b \rightarrow b \rightarrow b) \rightarrow b \rightarrow Tree a \rightarrow bfold z Void = zfold f z (Node x l r) = f x (fold f z l) (fold f z r)
to List :: Tree a \rightarrow [a]to List t = fold aggr id t []
  where
     - aggr :: a -> (|a|->|a|) -> (|a|->|a|) -> (|a|->|a|)aggr x lacc racc = lacc . (x:) . racc
−−− Not e x p o r t e d f u n c t i o n s
sum = fold (\x y z->x+y+z) 0filteredSum p = fold filtered sum 0
```

```
where
 filtered sum x y z
   | p x = x + y + z
   | otherwise = y + z
```
## 2.2 BinarySearchTrees.hs

Qui si mostra come riutilizzare un altro ADT (Abstract Data Type) per implementarne uno nuovo, esportando metodi del vecchio (eventualmente cambiando i nomi) e/o aggiungendo nuovi metodi.

```
module BinarySearchTrees (BST,
  elem ,
  empty ,
  fold.
  from ListfromListUnique,
  insert ,
  insert Unique,
  isEmpty ,
  io in
  j oinUnique ,
  meet ,
  sort ,
  to List) where
import Prelude hiding (elem)
import Binary Trees(Tree(...)')import qualified BinaryTrees as BT
type BST a = Tree a
- \ Exported functions
empty :: Ord a \Rightarrow BST a
empty = BT. emptyisEmpty :: Ord a \Rightarrow BST a \rightarrow Bool
isEmpty = BT.isEmptyfold :: Ord a \Rightarrow (a -> b -> b -> b) -> b -> BST a -> b
fold = BT. foldto List :: Ord a \Rightarrow BST a \rightarrow [a]
to List = BT. to Listelem :: (Ord a) \Rightarrow a \Rightarrow BST a \Rightarrow Boolelem x Void = False
elem x ( Node y l r )
   | x = y = True\vert x \vert < y \vert = elem x 1
  | otherwise = elem x r
insert :: (Ord a) \Rightarrow a \Rightarrow BST a \Rightarrow BST ainsert x \text{Void} = \text{Node} \times \text{Void} Void
insert x (Node y l r)\vert x \leq y \vert = Node y (insert x 1) r
  | otherwise = Node y l (insert x r)
```

```
insert Unique :: (Ord a) \Rightarrow a \Rightarrow BST a \Rightarrow BST ainsertUnique \times Void = Node \times VoidinsertUnique \times n@(Node \ y \ l \ r)x \equiv v = n
    x \leq y = Node y (insert Unique x 1) r
    otherwise = Node y \mid (insertUnique x r)from List :: Ord a \Rightarrow [a] \Rightarrow BST a
from List = fold (flip insert) Void
fromListUnique :: Ord a \Rightarrow [a] \rightarrow BST a
from ListUnique = fold (flip insertUnique) Void
sort :: Ord a \Rightarrow [a] \Rightarrow [a]sort = tolist . from List
join :: (Ord a) \Rightarrow BST a -> BST a -> BST a
join t1 t2 = fold aggr id t2 t1where
    - aggr :: (Ord a) \Rightarrow a \Rightarrow (BST a \Rightarrow BST a) \Rightarrow (BST a \Rightarrow BST a) \Rightarrow BST a\rightarrow BST a
     aggr x lacc racc = lacc . insert x . racc
join Unique :: (Ord a) \Rightarrow BST a -> BST a -> BST a
joinUnique t1 t2 = fold aggr id t2 t1
  where
     aggr x lacc racc = lacc . insert Unique x . racc
meet :: (Ord a) \Rightarrow BST a -> BST a -> BST a
meet t1 t2 = fromList $ meetlist (toList t1) (toList t2)
  where
     m e e t list | \cdot | = |\text{meetlist} [ ] = []meetlist as@( x : xs) bs@( y : ys)\vert x=y \vert = x : meet list xs ys
       \vert x \prec y \vert = meetlist xs bs
       | otherwise = meetlist as ys
```
## 3 Red Black Trees

Invece di implementare i Red Black Trees scegliendo un qualche metodo di default su quando e come inserire elementi, in questa implementazione si va a estendere la classe Ord con dei metodi che vadano a specificare cosa fare nei vari casi. In questo modo, con opportune istanze dei metodi si possono ottenere comportamenti molto diversi mantenendo lo stesso codice. Tutti gli esempi su Insiemi, Multinsiemi e Tabelle Associative nel seguito sono proprio istanze opportune di Red Black Trees.

Qui l'interessante è la definizione di due tipi di map. Se la funzione  $f$  che vogliamo applicare agli elementi di un RBT `e monotona (rispetto agli ordini delle istanze di Ord) allora possiamo andare a rimpiazzare le immagini via f in place, altrimenti il nuovo albero va interamente ricostruito.

La funzione di ricerca qui potrebbe dover restituire diversi elementi e quindi restituisce una lista.

```
module RedBlackTrees (RBT( ) ,
  Ord' (insEq, valJoin, valMeet),
  empty ,
```

```
isEmpty ,
   fold,
   lookup ,
   toList,
   update ,
   join,
   fromList,
   sort ,
   meet ,
   mapMonotone ,
  map,
   delete ,
   diff,
   findMin ,
   findMax ) where
import Prelude hiding ( lookup ,map)
   - The colors of a node in a red-black tree.
data Color = Red | Black | DoublyBlack deriving (Eq, Ord)
instance Show Color where
   show Red = "r"show Black = "b"show DoublyBlack = "B"instance Read Color where
   \text{readsPrec} = \text{readsColor}where
          readsColor (' ':xs) = readsColor xs
          \text{readsColor} ('\t':xs) = \text{readsColor} xs
          \mathrm{readsColor} ('\n':xs) = \mathrm{readsColor} xs
          readsColor ( 'b':xs ) = [( Black, xs ) ]\text{readsColor} \text{ } (\text{'B':xs)} = \text{ } [ (\text{DoubleBlack},\text{xs}) ]\text{readsColor} ('\text{r}' : \text{xs}) = [(Red, xs)]
          \text{readsColor } (\text{x}: \text{xs}) = \text{[(error } (\text{"undefined\_color\_{"++x: " ' . ")}, \text{xs)}]\text{readsColor} | = |{\bf class} \ \ ({\bf Ord} \ {\bf a}) \ \Longrightarrow {\bf Ord}^\prime \ {\bf a}where
      insEq :: a \Rightarrow a \Rightarrow Bool
      valJoin, valMeet :: a → a → a
      - we assume that 'insEq' implies (==)insEq = (==)valJoin x = xvalMeet x = x
−− The structure of red-black trees.
data (Ord' a) \Rightarrow RBT a = Node Color a (RBT a) (RBT a) | Voidderiving (Eq, Ord)
instance (Show a, Ord' a) \Rightarrow Show (RBT a)
   where
      showsPrec = showsTree
         where
               - showsTree \begin{array}{lll} \text{Slow} & \text{if } \text{Show} \text{ } a, \text{ } \text{Ord} & a \text{ } \Rightarrow \text{ } \text{RBT} \text{ } a \Rightarrow \text{ ShowS} \\ \text{howsTree } \text{void} & = {'} \cdot \cdot : \text{if } a \text{ } \Rightarrow \text{ } \text{Slow} \text{ } a \text{ } \Rightarrow \text{ } \text{Slow} \text{ } a \text{ } \Rightarrow \text{ } \text{Slow} \text{ } a \text{ } \Rightarrow \text{ } \text{Slow} \text{ } a \text{ } \Rightarrow \text{ } \text{Slow} \text{ } a \textshowsTree Void
```

```
showsTree (Node c x l r) = ('(':).
                                             showsTree l . ( ' ) .
                                             shows x \cdot (\ ' : \ ' : \ ) . shows c \cdot (\ ' \ ' : \ ) .
                                             showsTree r .
                                             ( ' ) ' : )
instance (Read a, Ord' a) \Rightarrow Read (RBT a)
  where
     \text{readsPrec} = \text{readsTree}where
          --\text{readsTree} :: (Read a, Ord' a) \Rightarrow ReadS (RBT a)
          readsTree ts = [(\text{Node } c \times l \text{ r}, qs) | ("("", us) \leftarrow \text{lex ts},(1, vs) \leftarrow readsTree us,(x, ws) \leftarrow reads vs,
                                                          ( " : " , xs ) <- \textbf{ lex } ws ,(c, ys) \leq - reads xs,
                                                          (r, zs) \leq -\text{ readsTree ys},("")", qs) \leftarrow lex zs ]
                             ^{++}[(\text{void}, \text{rs+}+\text{us}) \mid ((\text{'}. \text{'}: \text{rs}), \text{us}) \leftarrow \text{lex ts}]empty :: (Ord' a) \Rightarrow RBT aempty = <b>void</b>isEmpty :: (Ord' a) \Rightarrow RBT a \Rightarrow BoolisEmpty Void = True
isEmpty = = False
fold :: (Ord' a) \Rightarrow (a \Rightarrow b \Rightarrow b \Rightarrow b) \Rightarrow b \Rightarrow RBT a \Rightarrow bfold \quad z \quad \text{Void} \quad = zfold f z (Node \Box x l r) = f x (fold f z l) (fold f z r)
− in the following function we can see how the potential differences
- between = and 'insEq' do interact, since we cannot assume that in case
- of equality we can just return (y:xs)
 −− t h e r e can be more than one match
lookup :: (Ord' a) \Rightarrow a \Rightarrow RBT a \Rightarrow [a]lookup x t = fold aggr id t \lceil \cdot \rceilwhere
     aggr y lacc racc
        | y = x = \text{lace} (y:) race
        \vert x < y \vert = lacc
        | y < x = \mathrm{racc}−− | otherwise = error "RedBlackTrees.lookup: internal error" -- lacc (
            rac{c}{x s}to List :: (Ord' a) \Rightarrow RBT a \Rightarrow [a]to List t = fold aggr id t []
  where
     aggr x lacc racc = lacc . (x: ) . racc
update :: (Ord' a) \Rightarrow a \Rightarrow RBT a \Rightarrow RBT aupdate x t = let (Node - x2 1 r) = upd tin Node Black x2 l r
  where
     upd Void = Node Red x Void Void
     upd (Node c x2 l r)\vert x \vert ' insEq' x2 = (Node c (x 'valJoin ' x2) 1 r)\vert x \vert < \vert x^2 \vert = balanceL (Node c x2 (upd 1) r)
        | otherwise = balanceR (Node c x2 l (upd r))
```

```
join :: (Ord' a) \Rightarrow RBT a \Rightarrow RBT a \Rightarrow RBT ajoin t1 t2 = fold aggr id t2 t1where
     - aggr :: (Ord' a) \Rightarrow a \rightarrow (RBT a \rightarrow RBT a) \rightarrow RBT a) \rightarrow RBT a
         \rightarrow RBT \alphaaggr x lacc racc = lacc . update x . racc
from List :: (Ord' a) \Rightarrow [a] \Rightarrow RBT afrom List = fold1 (flip update) Void
sort :: (Ord' a) \Rightarrow [a] \Rightarrow [a]sort = toList . from List
meet :: (Ord' a) \Rightarrow RBT a \Rightarrow RBT a \Rightarrow RBT ameet t1 t2 = from List$meetlist (to List t1) (to List t2)
  where
     m e e t l i s t \left[ \ \right] \left[ \ \right] = \left[ \ \right]{\rm meetlist} . [ ] = [ ]m e e t l i s t as@( x : xs) bs@( y : ys)|x = y| = (x \text{ 'valMect ' } y) : meetlist xs ys)\vert x < y \vert = meetlist xs bs
        | otherwise = meetlist as ys
 - if function is monotone then the tree structure is preserved thus we can
− apply the function directly in node values (cannot use fold cause it looses
      color)mapMonotone :: (Ord' a, Ord' b) \Rightarrow (a \Rightarrow b) \Rightarrow RBT a \Rightarrow RBT bmapMonotone \overline{\phantom{a}} Void = Void
mapMonotone f (Node c x l r) = Node c (f x) (map f l) (map f r)
−− otherwise we have to reconstruct a new tree entirly
map :: (Ord' a, Ord' b) \Rightarrow (a \Rightarrow b) \Rightarrow RBT a \Rightarrow RBT bmap f t = fold aggr id t Void
  where
     aggr x lacc racc = racc . update (f x) . lacc
delete :: (Ord' a) \Rightarrow a \Rightarrow RBT a \Rightarrow RBT adelete x t = \text{blackenRoot} $ deleteTree x t
  where
     blackenRoot Void = Void
     blackenRoot (Node _ x l r ) = Node Black x l r
     \text{deleteTree} = \text{void} = \text{void} - no error for non existence
     deleteTree e (Node c e2 l r)
             | e = e2 = if | =Void then addColor c r else
                           if r =Void then addColor c l
                                           else let el = rightMostin delBalanceL (Node c el (deleteTree
                                                       el 1) r| e < e2 = delBalanceL (Node c e2 (deleteTree e l) r)
             | otherwise = delBalanceR (Node c e2 l (deleteTree e r))
       where
          addColor Red tree = treeaddColor Black Void = Void
          addColor Black (Node Red x l x r x) = Node Black x l x r x)addColor Black (Node Black x lx rx) = Node DoublyBlack x lx rx
          rightMost (Node - x - rx) = if rx=Void then x else rightMost rx<br>rightMost Void = error "internal_error_on_function_de
                                         r = error " internal error on function delete"
```

```
diff :: (Ord' a) \Rightarrow RBT a \Rightarrow RBT a \Rightarrow RBT adiff t1 t2 = fold aggr id t1 t2where
      aggr x lacc racc = lacc . delete x . racc
\begin{array}{r}\n\{- \quad \  \  \, find \, Min \\
- \quad find \, Min \end{array}\therefore (Ord' a) \Rightarrow RBT a \rightarrow a
  -\intfindMin (Node _ x Void _) = x
  - findMin (Node _ _ l _) = findMin l
  − findMin Void = error "RedBlackTrees. findMin: empty tree has no
         minimal element"
  −
 - findMax :: (Ord' a) \Rightarrow RBT a \rightarrow a
 - findMax (Node _ x _ Void) = x
 -\int \int \t{f} \, dM \, dx \quad (Node \ - \ - \ r) \qquad = \int \t{f} \, \t{ind} \, \t{d} \, \frac{dM}{dx} \qquad = \quad \text{error} \quad \text{if} \quad \text{if}= error "RedBlackTrees.findMax: empty tree has no
         maximal element"
 −}
findMin :: (Ord' a) \Rightarrow RBT a \rightarrow Maybe afindMin = fold \text{ager } Nothingwhere
       aggr x Nothing = Just x
      \text{agg } r = 1 = 1findMax :: (Ord' a) \implies RBT a \implies Maybe a
findMax = fold aggr Nothing
   where
      \text{aggr x} . Nothing = Just x
      \text{aggr} = 1 = 1−−− Not e x p o r t e d
\begin{array}{lll} \text{is Black} & \text{::} & (\textbf{Ord}' & \textbf{a}) \Rightarrow \text{RBT} \text{ a } \Rightarrow \textbf{Bool} \\ \text{is Black void} & = \textbf{True} \end{array}is Black Void
is Black (Node c = -) = c==Black
isRed \begin{array}{ccc} \text{isRed} & \text{if } (\text{Ord}' \text{ a}) \implies \text{RBT} \text{ a } \rightarrow \text{Bool} \\ \text{isRed Void} & = \text{False} \end{array}isRed Void
isRed (Node c = -) = c=Red
 isDoublyBlack :: (Ord' a) \Rightarrow RBT a \Rightarrow Bondis Doubly Black Void = True
 is Doubly Black (Node c = = ) = c=DoublyBlack
l e f t \text{er} \left( \text{Ord}^\circ \text{ a} \right) \Rightarrow \text{RBT} \text{ a } \Rightarrow \text{RBT} \text{ a}left (Node -1 ) = \overline{1}<br>left - = ei
                               l = error "RedBlackTrees.left: empty_tree_has_no_left_son"
right :: (Ord' a) \Rightarrow RBT a \rightarrow RBT aright (Node - - - r) = rright = error "RedBlackTrees.right:_empty_tree_has_no_right_son
       "
singleBlack :: (Ord' a) \Rightarrow RBT a \rightarrow RBT a\text{singleBlack } \text{Void} = \text{Void}singleBlack (Node DoublyBlack x l r) = Node Black x l r singleBlack = = error "RedBlackT
                                                          = error "RedBlackTrees.singleBlack:..
      internal_error"
−− for the implementation of balanceL and balanceR refer to picture 3.5, page
```

```
27−−− Okasak i " Purel y F u nc t i o n al Data S t r u c t u r e s "
balanceL :: (Ord' a) \implies RBT a \implies RBT abalanceL tree
  | isRed leftTree && isRed (left leftTree)
   = let Node = z (Node = y (Node = x a b) c) d = tree
     in Node Red y (Node Black x a b) (Node Black z c d)
  | isRed leftTree && isRed (right leftTree)
   = let Node \_ z (Node \_ x a (Node \_ y b c)) d = tree
      in Node Red y (Node Black x a b) (Node Black z c d)
  | otherwise
   = tree
  where
    leftTree = left treebalanceR :: (Ord' a) \implies RBT a \implies RBT abalanceR tree
  | isRed rightTree && isRed (right rightTree)
   = let Node \_ x a (Node \_ y b (Node \_ z c d)) = tree
      in Node Red y (Node Black x a b) (Node Black z c d)
  | isRed rightTree && isRed (left rightTree)
   = let Node \_ x a (Node \_ z (Node \_ y b c) d) = tree
      in Node Red y (Node Black x a b) (Node Black z c d)
  | otherwise
   = tree
  where
    right Tree = right tree−−− b al a n c i n g a f t e r d e l e t i o n
delBalanceL :: (Ord' a) \Rightarrow RBT a \Rightarrow RBT adelBalanceL tree
  \int isDoublyBlack (left tree) = reviseLeft tree
   \alpha otherwise = tree
  where
    r e vis e Left tree
      | r==Void
       = tree
      | isblackr &\& is\text{Red} (left r)
       = let Node col x a (Node = z (Node = y b c) d) = tree
         in Node col y (Node Black x (single Black a) b) (Node Black z c d)
       | isblackr &\& is\text{Red (right r)}= let Node col x a (Node _ y b (Node _ z c d)) = tree
         in Node col y (Node Black x (singleBlack a) b) (Node Black z c d)
       | isblackr
       = let Node col x a (Node _ y b c) = tree
         in Node (if col=Red then Black else DoublyBlack) x (singleBlack a) (
             Node Red y b c )
       | otherwise
       = let Node = x a (Node = y b c) = tree
         in Node Black y (reviseLeft (Node Red x a b)) c
      where
        r = right \ treeis black r = is Black r
```

```
delBalanceR :: (Ord' a) \Rightarrow RBT a \rightarrow RBT adelBalanceR tree
    is DoublvBlack (right tree) = reviseRight tree
    \theta otherwise = tree
  where
    r e vis e Right tree
       l=Vold = tree
      \frac{1}{1} is blackl && is Red (left 1)
      = let Node col x (Node = y (Node = z d c) b) a = tree
         in Node col y (Node Black z d c) (Node Black x b (singleBlack a))
      | is blackl && isRed (right 1)
      = let Node col x (Node _ z d (Node _ y c b)) a = tree
         in Node col y (Node Black z d c) (Node Black x b (singleBlack a))
      | i s b l a c k l
      = let Node col x (Node _ y c b) a = tree
         in Node (if col=Red then Black else DoublyBlack) x (Node Red y c b)
             (singleBlack a)| otherwise
      = let Node = x (Node = y c b) a = tree
         in Node Black y c (reviseRight (Node Red x b a))
      where
        l = left treeis black l = is Black l
```
## 4 Sets e MultiSets

## 4.1 Sets.hs

Qui l'interessante per prima cosa è la definizione del tipo Set a con le varie istanze per usare opportunamente RBT, oltre che l'istanza Eq (Set a).

Inoltre è interessante la ri-definizione delle istanze di Show e Read che andremmo a ereditare da RBT. Una nota d'attenzione merita l'accorgimento per mettere il giusto numero di , fra gli elementi di un insieme.

Svariati metodi di RBT vengono nascosti mentre molte operazioini tipiche degli insiemi vengono introdotte mediante opportune fold.

```
module Sets (Set,
  (\ \ ) ,
  delete ,
  difference,
  elem ,
  empty ,
  filterfindMax ,
  findMin ,
  fold.
  fromList,
  insert ,
  intersection.
  intersections,
  isEmpty ,
  isProperSubsetOf,
  is Subset Of,
  map,
  mapMonotone ,
  singleton,
  size,
  toList.
  union ,
```

```
unions) where
import qualified RedBlackTrees as RBT
import RedBlackTrees (RBT,Ord' )
import Prelude hiding (
  elem ,
  filterlookup ,
  map.
  sum)
newtype (Ord a) \Rightarrow Val a = SetValue a deriving (Eq, Ord)
instance (Ord a) \Rightarrow Ord' (Val a)
instance (Ord a, Show a) \Rightarrow Show (Val a)
  where
     showsPrec ( SetValue x ) = shows x
instance (Ord a, Read a) \Rightarrow Read (Val a)
  where
     readsPrec _ xs = [ (SetValue x, ys) | (x, ys) \leftarrowreads xs ]
newtype Set a = MakeSet (RBT (Val a))instance (Ord a) \Rightarrow Eq (Set a)
  where
    x = y = \text{toList } x = \text{toList } yinstance (Ord a, Show a) \Rightarrow Show (Set a)
  where
     showsPrec ( MakeSet t ) = ('{''}: ). (RBT. fold aggr id t). (end:)
        where
          \mathrm{end}\ =\ \mathord{\hbox{$\;\rightarrow\;$}}\ \mathord{\hbox{$\;\rightarrow\;$}}- aggr :: Show a \Rightarrow a \Rightarrow ShowS \Rightarrow ShowS
          aggr x lacc racc = lacc . shows x . comma racc
          - comma :: ShowS \Rightarrow ShowS
          comma shws xs = if head ys == end then ys else ('', ' : ys)where ys = shws xsinstance (Ord a, Read a) \Rightarrow Read (Set a)
  where
     \textbf{readsPrec} = \text{readsSet}where
          readsSet ts = [ (MakeSet t, vs) | ("{", us) < lex ts,
                                                       (t, vs) \leftarrow readl us
           readl ts = [ (RBT. empty, us) | ("}", us) \lt lex ts | ++
                         \left[\begin{array}{ccc} (\text{RBT. update x s, vs}) & (x, us) \leq -\text{ reads ts}, \end{array}\right](s, vs) \leq -\text{ readl'} usreadl' ts = [ (RBT. empty, us) | ("}", us) \leq lex ts | ++
                          \left[\begin{array}{cc} (\text{RBT. update x s, ws}) & (",", us) \leq -\text{lex ts}, \end{array}\right](x, vs) \leftarrow reads us,(s, ws) \leftarrow \text{read} \cdot vs
```
 $\mathbb{E}$ *xported* functions

empty :: Ord  $a \Rightarrow$  Set a  $\text{emptv} = \text{MakeSet}$  RBT. empty isEmpty ::  $(Ord a) \Rightarrow Set a \Rightarrow Bool$ isEmpty (MakeSet t) = RBT. isEmpty t elem ::  $(Ord a) \Rightarrow a \Rightarrow Set a \Rightarrow Bool$  $x$  'elem' (MakeSet t) = RBT. lookup (SetValue x) t /= [] size :: Ord a  $\Rightarrow$  Set a  $\rightarrow$  Integer size (MakeSet t) = RBT. fold count 0 t where count \_ y z =  $1+y+z$ insert :: (Ord a)  $\Rightarrow$  a  $\Rightarrow$  Set a  $\Rightarrow$  Set a insert x (MakeSet t) = MakeSet (RBT. update (SetValue x) t) singleton ::  $(Ord a) \Rightarrow a \Rightarrow Set a$  $singleton x = insert x empty$ delete :: Ord a  $\Rightarrow$  a  $\Rightarrow$  Set a  $\Rightarrow$  Set a de lete x ( MakeSet t ) = MakeSet (RBT. de lete ( SetValue x ) t ) from List ::  $(Ord a) \Rightarrow [a] \Rightarrow Set a$  $from List = MakeSet$ . ( $fold$  update 'RBT. empty) where update '  $t x = RBT$ . update (SetValue x) t fold ::  $(Ord a) \Rightarrow (a \Rightarrow b \Rightarrow b) \Rightarrow b \Rightarrow Set a \Rightarrow b$ fold f z  $(MakeSet t) = RBT.$  fold aggr id t z where aggr ( $SetValue x$ ) lacc racc = lacc . f x . racc to List ::  $(Ord a) \Rightarrow Set a \Rightarrow [a]$  $to List = fold (:)$  [] mapMonotone ::  $(Ord a, Ord b) \Rightarrow (a \Rightarrow b) \Rightarrow Set a \Rightarrow Set b$ mapMonotone f ( $MakeSet$  t) =  $MakeSet$  (RBT. mapMonotone f' t) where  $f'$  (SetValue x) = SetValue (f x) map :: (Ord a, Ord b)  $\Rightarrow$  (a -> b) -> Set a -> Set b  $map f (MakeSet t) = MakeSet (RBT.png f' t)$ where  $f'$  (SetValue x) = SetValue (f x) union :: (Ord a)  $\Rightarrow$  Set a  $\rightarrow$  Set a  $\Rightarrow$  Set a union (MakeSet t1) (MakeSet t2) = MakeSet (RBT. join t2 t1) unions ::  $(Ord a) \Rightarrow [Set a] \Rightarrow Set a$  $unions = foldr$  union empty intersection :: (Ord a)  $\Rightarrow$  Set a  $\rightarrow$  Set a  $\Rightarrow$  Set a intersection (MakeSet t1) (MakeSet t2) = MakeSet (RBT. meet t1 t2) intersections ::  $(Ord a) \Rightarrow [Set a] \Rightarrow Set a$  $intersections$   $|$  = empty intersections  $\overline{\mathbf{x}} = \textbf{foldr1}$  intersection  $\overline{\mathbf{x}}$ s difference ::  $(Ord a) \Rightarrow Set a \Rightarrow Set a \Rightarrow Set a$ 

```
difference (MakeSet t1) (MakeSet t2) = MakeSet (RBT. diff t2 t1)
\inf_{x} 1 \leq 9 \leq(\wedge) :: (Ord a) \Rightarrow Set a \Rightarrow Set a \Rightarrow Set a
(\langle \rangle) = \text{difference}filter :: Ord a \Rightarrow (a -> Bool) -> Set a -> Set a
filter p = fold insert ' empty
   where
      insert ' x = if p x then insert x else idfindMin :: Ord a \Rightarrow Set a \rightarrow Maybe a
findMin (MakeSet t) = fmap cnv \frac{1}{2} RBT. findMin t
   where cnv (SetValue x) = xfindMax :: Ord a \Rightarrow Set a \rightarrow Maybe a
findMax (MakeSet t) = fmap cnv \text{\$ RBT.} findMax t
   where cnv (SetValue x) = xisSubsetOf :: Ord a \Rightarrow Set a \Rightarrow Set a \Rightarrow Boolx 'isSubsetOf' y = isEmpty (x \setminus y)is ProperSubsetOf :: Ord a \Rightarrow Set a \rightarrow Set a \rightarrow Bool
x ' isProperSubsetOf' y = x ' isSubsetOf' y & (not $ isEmpty $ y\\x)
   - Not exported functions
sum :: (Num a, Ord a) \Rightarrow Set a \rightarrow a
sum = \dot{fold} (+) 0{− TO DO
partition :: Ord a \Rightarrow (a \Rightarrow \text{Bool}) \Rightarrow \text{Set} \quad a \Rightarrow (\text{Set} \quad a, \text{ Set} \quad a)s \text{ }\mathit{plit} \; :: \; Ord \; a \Rightarrow a \Rightarrow Set \; a \Rightarrow (Set \; a, \; Set \; a)splitMember :: Ord a \implies a \implies Set a \implies (Set a, Bool, Set a)deleteMin :: Set a \Rightarrow Set adeleteMax :: Set a \Rightarrow Set adeleteFindMin :: Set a \rightarrow (a, Set a)deleteFindMax :: Set a \rightarrow (a, Set a)−}
```
### 4.2 MultiSets.hs

Questo modulo è praticamente identico al precedente a parte l'istanza Ord' (Val a ) che ci obbliga a inserire elementi uguali più volte generando quindi multinsiemi. Ovviamente vale solo come esempio visto che tenere i duplicati è sicuramente il metodo più inefficiante per impelmentare multinsiemi.

```
module MultiSets (MultiSet,
  (\ \ ) ,
  delete ,
  difference,
  elem ,
  empty ,
  filter.
```

```
findMax ,
  findMin ,
  fold.
  fromList,
  insert ,
  intersection,
  intersections,
  isEmpty ,
  is Property SubsetOf,
  is Subset Of,
  map,
  mapMonotone ,
  singleton,
  size,
  t o Li s t ,
  union ,
  unions) where
import qualified RedBlackTrees as RBT
import RedBlackTrees (RBT,Ord' )
import Prelude hiding (
  elem ,
  filterlookup ,
 map,
  sum)
newtype (Ord a) \Rightarrow Val a = SetValue a deriving (Eq, Ord)instance (Ord a) \Rightarrow Ord' (Val a)
  where
    insEq = Ealse
instance (Ord a, Show a) \Rightarrow Show (Val a)
  where
    showsPrec (SetValue x) = shows xinstance (Ord a, Read a) \Rightarrow Read (Val a)
  where
    readsPrec _ xs = [ (SetValue x, ys) | (x, ys) \-reads xs ]
newtype MultiSet a = MakeSet (RBT (Val a))instance (Ord a) \Rightarrow Eq (MultiSet a)where
    x = y = to List x = to List y
instance (Ord a, Show a) \Rightarrow Show (MultiSet a)
  where
    showsPrec ( MakeSet t ) = ('') . (RBT. fold aggr id t ) . (end :)
      where
         end = \{'}\}aggr x lacc racc = lacc . shows x . comma racc
        comma shws xs = if head ys == end then ys else ('', ' : ys)where ys = shws xsinstance (Ord a, Read a) \Rightarrow Read (MultiSet a)
  where
```

```
\text{readsPrec} = \text{readsSet}where
           readsSet ts = [ (MakeSet t, vs) | ("{", us) \lt lex ts,
                                                        (t, vs) \leq - readl us
           readl ts = [ (RBT. empty, us) | ("}", us) <- lex ts ] ++
                          \left[\begin{array}{ccc} (\text{RBT. update x s, vs}) & (x, us) \leq -\text{ reads ts}, \end{array}\right](s, vs) \leq -\text{ readl'} \text{ us}readl' ts = [ (RBT.empty, us) | ("}", us) \langle - lex ts ] \; ++
                           \lceil (RBT. update x s, ws) | (",", us) \leq lex ts,
                                                            (x, vs) \leq - reads us,(s, ws) \leq -\text{ readl'} \text{ vs }type Set a = MultiSet a
−− Expor ted f u n c t i o n s
empty :: Ord a \Rightarrow Set a
empty = MakeSet RBT. empty
isEmpty :: (Ord a) \Rightarrow Set a \Rightarrow BoolisEmpty (MakeSet t) = RBT. is Empty t
elem :: (Ord a) \Rightarrow a \Rightarrow Set a \Rightarrow Boolx \text{ 'elem'} (MakeSet t) = RBT, lookup (SetValue x) t \text{ } = []size :: Ord a \Rightarrow Set a \rightarrow Integer
size (MakeSet t) = RBT. fold count 0 t
  where
     count _ y z = 1+y+zinsert :: (Ord a) \Rightarrow a \Rightarrow Set a \Rightarrow Set a
insert x (MakeSet t) = MakeSet (RBT.update (SetValue x) t)singleton :: (Ord a) \Rightarrow a \Rightarrow Set asingleton x = insert x empty
delete :: Ord a \Rightarrow a \Rightarrow Set a \Rightarrow Set a
delete x (MakeSet t) = MakeSet (RBT. delete (SetValue x) t)
from List :: (Ord a) \Rightarrow [a] \Rightarrow Set afrom List = MakeSet . (fold update' RBT. empty)
  where
     update ' t \times = RBT. update (SetValue x) t
fold :: (Ord a) \Rightarrow (a \Rightarrow b \Rightarrow b) \Rightarrow b \Rightarrow Set a \Rightarrow bfold f z (MakeSet t) = RBT. fold aggr id t z
   where
     aggr (SetValue x) lacc racc = lacc . f x . racc
to List :: (Ord a) \Rightarrow Set a \Rightarrow [a]to List = fold (:) []
mapMonotone :: (Ord a, Ord b) \Rightarrow (a \Rightarrow b) \Rightarrow Set a \Rightarrow Set bmapMonotone f (MakeSet t) = MakeSet (RBT. mapMonotone f' t)
  where
     f' (SetValue x) = SetValue (f x)
map :: (Ord a, Ord b) \Rightarrow (a -> b) -> Set a -> Set b
```

```
map f ( MakeSet t ) = MakeSet (RBT. map f ' t )
  where
    f' ( SetValue x ) = SetValue (f x)
union :: (Ord a) \Rightarrow Set a \Rightarrow Set a \Rightarrow Set a
union (MakeSet t1) (MakeSet t2) = MakeSet (RBT.join t2 t1)unions :: (Ord a) \Rightarrow [Set a] \Rightarrow Set a
unions = foldr union empty
intersection :: (Ord a) \Rightarrow Set a -> Set a -> Set a
intersection (MakeSet t1) (MakeSet t2) = MakeSet (RBT. meet t1 t2)
intersections :: (Ord a) \Rightarrow [Set a] \rightarrow Set a
intersections []=emptyintersections xs = foldr1 intersection xs
difference :: (Ord a) \Rightarrow Set a \Rightarrow Set a \Rightarrow Set a
difference (MakeSet t1) (MakeSet t2) = MakeSet (RBT. diff t2 t1)
\inf_{x} 1 9 \ \ \ \ \ \(\langle \rangle) :: (Ord a) \Rightarrow Set a \Rightarrow Set a \Rightarrow Set a
(\langle \rangle) = \text{difference}filter :: Ord a \Rightarrow (a -> Bool) -> Set a -> Set a
filter p = fold insert' empty
  where
     insert ' x = if p x then insert x else idfindMin :: Ord a \Rightarrow Set a \rightarrow Maybe a
findMin (MakeSet t) = fmap cnv $ RBT. findMin t
  where cnv (SetValue x) = xfindMax :: Ord a \Rightarrow Set a \rightarrow Maybe a
findMax (MakeSet t) = fmap cnv \frac{8}{3} RBT. findMax t
  where cnv (SetValue x) = xisSubsetOf :: Ord a \Rightarrow Set a \rightarrow Set a \rightarrow Bool
x 'isSubsetOf' y = isEmpty (x\y)is PropertySubsetOf :: Ord a \Rightarrow Set a \Rightarrow Set a \Rightarrow Boolx ' isProperSubsetOf ' y = x ' isSubsetOf ' y && (not $ isEmpty $ y\\x)
   - Not exported functions
sum :: (Num a, Ord a) \Rightarrow Set a \rightarrow a
sum = f \cdot 1 d (+) 0
```
### 4.3 MultiSetsCompact.hs

Qui implementiamo multinsiemi più astutamente come coppie (valore,numero di ripetizioni). Si vedano le dichiarazioni delle istanze (specialmente Ord' (Val a), Ord (Val a) e Show (Val a)).

```
module MultiSetsCompact (MultiSet,
  (\langle \ \rangle),
  delete ,
  difference,
  elem ,
  empty ,
```

```
filter,
  findMax ,
  findMin ,
  fold.
  fromList,
  insert ,
  intersection,
  intersections,
  isEmpty ,
  isProperSubsetOf,
  is SubsetOf.
  map.
  mapMonotone ,
  singleton,
  size,
  toList.
  union ,
  unions) where
import qualified RedBlackTrees as RBT
import RedBlackTrees (RBT,Ord' )
import Prelude hiding (
  elem ,
  filter,
  lookup ,
  map,
  sum)
data (Ord a) \Rightarrow Val a = MSetVal a Int
instance (Ord a) \Rightarrow Eq (Val a)
  where
    (MSetVal x ) = (MSetVal y ) = x = yinstance (Ord a) \Rightarrow Ord (Val a)where
    compare (MSetVal x _{-}) (MSetVal y _{-}) = compare x y
instance (Ord a) \Rightarrow Ord' (Val a)where
    valJoin (MSetVal x n) (MSetVal y m)
      \vert x \vert = y = MSetVal x (max (n+m) 0)
       \vert otherwise = error "MultiSets. valJoin : _unjoinable_items"
    valMeet (MSetVal x n) (MSetVal y m)
       |x = y = MSetVal x (min n m)
       \int otherwise = error "MultiSets.valMeet: unmeetable items"
instance (Ord a, Show a) \Rightarrow Show (Val a)
  where
    showsPrec (MSetVal x n) = shows x . if n==1 then id else (':':) . shows
        n
instance (Ord a, Read a) \Rightarrow Read (Val a)
  where
    readsPrec _ us = \lceil (MSetVal x n, xs) \lceil (x, vs) < reads us,
                                                 (" " " ,ws) <= \textbf{lex} \textbf{vs},
                                                 (n, xs) \leftarrow reads ws \| ++
                        \left[ (MSetVal x 1, vs) \mid (x, vs) \leq reads us]
```
newtype MultiSet  $a = MakeSet (RBT (Val a))$ instance (Ord a)  $\Rightarrow$  Eq (MultiSet a) where  $x = y = \text{toList } x = \text{toList } y$ instance (Ord a, Show a)  $\Rightarrow$  Show (MultiSet a) where showsPrec  $( MakeSet t ) = ('{'':}) . (RBT. fold aggr id t ) . (end.)$ where end  $=$  '} '  $aggr$  x lacc racc = lacc . shows x . comma racc comma shws  $xs = if head ys == end then ys else ('', ' : ys)$ where  $ys = shws$   $xs$ instance (Ord a, Read a)  $\Rightarrow$  Read (MultiSet a) where  $\text{readsPrec} = \text{readsMultiSet}$ where  $\verb|readsMultiSet ts = [ (MakeSet t, vs) | ("{"; us}) <= \verb|lex ts|,$  $(t, vs) \leq$  readl us] readl ts =  $[$  (RBT. empty, us) | ("}", us) <- lex ts ] ++  $[$  (RBT. update x s, vs) |  $(x, us) \le$  reads ts,  $(s, vs) \leq -\text{ readl'} \text{ us}$ readl' ts = [ (RBT.empty, us) |  $($ "}", us)  $\lt$  - lex ts ]  $++$  $[$  (RBT. update x s, ws) |  $($ ",", us)  $\lt$  lex ts,  $(x, vs) \leftarrow reads us,$  $(s, ws) \leq -\text{ readl'} \text{ vs }$ type Set  $a = Multiset a$  $\ Ex$ ported functions empty :: Ord  $a \Rightarrow$  Set a  $\text{empty} = \text{MakeSet}$  RBT. empty isEmpty ::  $(Ord a) \Rightarrow Set a \Rightarrow Bool$  $isEmpty$  (MakeSet t) = RBT. isEmpty t elem ::  $(Ord a) \Rightarrow a \Rightarrow Set a \Rightarrow Bool$ x 'elem ' ( MakeSet t ) = RBT. lookup (MSetVal x ( error "MultiSetsCompact . lookup :  $interval\_error")$ ) t  $=$  [] size :: Ord a => Set a -> Integer size (MakeSet t) = RBT. fold count 0 t where count \_ y z =  $1+y+z$ insert :: (Ord a)  $\Rightarrow$  Int  $\Rightarrow$  a  $\Rightarrow$  Set a  $\Rightarrow$  Set a insert n x (MakeSet t) = MakeSet (RBT. update (MSetVal x n) t) singleton ::  $(Ord a) \Rightarrow a \Rightarrow Set a$ singleton  $x = insert 1 x empty$ from List ::  $(Ord a) \Rightarrow |a| \Rightarrow Set a$ 

```
from List = MakeSet . (foldl update' RBT. empty)
  where
     update ' t x = RBT. update (MSetVal x 1) t
fold :: (Ord a) \Rightarrow (Int \Rightarrow a \Rightarrow b \Rightarrow b) \Rightarrow b \Rightarrow Set a \Rightarrow bfold f z (MakeSet t) = RBT. fold aggr id t z
  where
     aggr (MSetVal x n) lacc racc = lacc . f n x . racc
to List :: (Ord a) \Rightarrow Set a \Rightarrow [a]to List = fold (ntimes (:) )ntimes :: (a \rightarrow b \rightarrow b) \rightarrow Int \rightarrow a \rightarrow b \rightarrow bntimes f n x y
   \vert n > 0 = f x (ntimes f (n-1) x y)
     n = 0 = y
  \vert otherwise = error "MultiSets ntimes : negative repetitions"
mapMonotone :: (Ord a, Ord b) \Rightarrow (a \Rightarrow b) \Rightarrow Set a \Rightarrow Set bmapMonotone f (MakeSet t) = MakeSet (RBT. mapMonotone f' t)
  where
     f ' (MSetVal x n) = MSetVal (f x) nmap :: (Ord a, Ord b) \Rightarrow (a -> b) -> Set a -> Set b
\text{map } f \text{ (MakeSet } t) = \text{MakeSet } (\text{RBT}.\text{map } f \text{ 't})where
     f' (MSetVal x n) = MSetVal (f(x) n
union :: (Ord a) \Rightarrow Set a \Rightarrow Set a \Rightarrow Set a
union (MakeSet t1) (MakeSet t2) = MakeSet (RBT. join t2 t1)
unions :: (Ord a) \Rightarrow [Set a] -> Set a
unions = foldr union empty
intersection :: (Ord a) \Rightarrow Set a \rightarrow Set a \Rightarrow Set a
intersection (MakeSet t1) (MakeSet t2) = MakeSet (RBT. meet t1 t2)
intersections :: (Ord a) \Rightarrow [Set a] \Rightarrow Set aintersections []=emptyintersections xs = foldr1 intersection xs
delete :: Ord a \Rightarrow Int \rightarrow a \rightarrow Set a \rightarrow Set a
delete n x (MakeSet t) = MakeSet (del n x t)del :: (Ord a) \Rightarrow Int \Rightarrow a \Rightarrow RBT (Val a) \Rightarrow RBT (Val a)d el n x t
   |m > 0 = t1
   | otherwise = t2where
     t1 = RBT. update (MSetVal x (-n)) t(MSetVal - m) = head (RBT. lookup (MSetVal x (error "MultiSetsCompact. del : ...))internal_error") t1)t2 = RBT. delete (MSetVal x m) t1
difference :: (Ord a) \Rightarrow Set a \Rightarrow Set a \Rightarrow Set adifference (MakeSet t1) (MakeSet t2) = MakeSet (RBT. fold aggr id t2 t1)
 where
       - aggr :: (Ord a) \Rightarrow Val a \Rightarrow (RBT (Val a) \Rightarrow RBT (Val a)) \Rightarrow (RBT (Val a
         ) \rightarrow RBT (Val a)) \rightarrow (RBT (Val a) \rightarrow RBT (Val a))
     aggr (MSetVal x n) lacc racc = lacc . del n x . racc
```

```
infixl 9 \ \ \ \ \ \(\\) :: (Ord a) \Rightarrow Set a \Rightarrow Set a \Rightarrow Set a
(\langle \rangle) = difference
filter :: Ord a \Rightarrow (a -> Bool) -> Set a -> Set a
filter p = fold insert ' empty
  where
     insert ' n x set@ (MakeSet t) = if p x then MakeSet (RBT. update (MSetVal x n
          ) t) else set
findMin :: Ord a \Rightarrow Set a \rightarrow Maybe a
findMin (MakeSet t) = fmap cnv \frac{1}{8} RBT. findMin t
  where cnv (MSetVal x_i) = xfindMax :: Ord a \Rightarrow Set a \rightarrow Maybe a
findMax (MakeSet t) = fmap cnv \frac{1}{2} RBT. findMax t
  where cnv (MSetVal x ) = xis Subset Of :: Ord a \Rightarrow Set a \rightarrow Set a \rightarrow Bool
x ' is Subset Of ' y = is Empty (x \setminus y)is PropertySubsetOf :: Ord a \Rightarrow Set a \Rightarrow Set a \Rightarrow Boolx ' isProperSubsetOf ' y = x ' isSubsetOf ' y && (not $ isEmpty $ y\\x)
   - Not exported functions
sum :: (Num a, Ord a) \Rightarrow Set a \rightarrow a
sum = fold (times (+) 0
```
## 4.4 Tables.hs

Con poco sforzo si possono implementare Tabelle Associative da a a b, che son poi funzioni da a in b, che andiamo a mantenere estensionalmente. Qui la cosa interessante è la lookup che deve restituire Maybe b invece di [b].

```
module Tables (Table,
  empty ,
  filterfindMax ,
  findMin ,
  fold.
  fromList.
  isEmpty ,
  lookup ,
  map.
  mapMonotone ,
  merge ,
  merges ,
  remove ,
  size,
  t o List
  update) where
import qualified RedBlackTrees as RBT
import RedBlackTrees (RBT,Ord' )
import Prelude hiding (
  filter,
  lookup ,
  map)
```
data (Ord a)  $\Rightarrow$  Val a b = TableValue a b instance  $(Ord a) \Rightarrow Eq (Val a b)$ where  $(TableValue k1 ) = (TableValue k2 ) = k1 = k2$ instance  $(Ord a) \Rightarrow Ord (Val a b)$ where compare (TableValue k1  $_{-}$ ) (TableValue k2  $_{-}$ ) = compare k1 k2 instance  $(Ord a) \Rightarrow Ord'$  (Val a b) instance (Ord a, Show a, Show b)  $\Rightarrow$  Show (Val a b) where showsPrec p (TableValue k v) = shows k . ("->" ++) . shows v instance (Ord a, Read a, Read b)  $\Rightarrow$  Read (Val a b) where readsPrec p ts =  $[$  (TableValue k v, ws) | (k, us)  $\le$  reads ts,  $(\overline{\n, -\rangle^{\mathfrak{m}}}, \text{vs}) \le -\text{lex us},$  $(v, ws) \leq$  reads vs  $|$ newtype Table a  $b =$  Table (RBT (Val a b)) instance (Ord a, Eq b)  $\Rightarrow$  Eq (Table a b) where  $x = y = \text{toList } x = \text{toList } y$ instance (Ord a, Show a, Show b)  $\Rightarrow$  Show (Table a b) where showsPrec (Table t) =  $(' \lt '$ :). (RBT. fold aggr id t). (end:) where end =  $\prime$  >'  $-$  aggr :: Show a  $\Rightarrow$  a  $\Rightarrow$  ShowS  $\Rightarrow$  ShowS aggr  $\bar{x}$  lacc racc = lacc . shows  $\bar{x}$  . comma racc  $-$  comma :: ShowS  $\Rightarrow$  ShowS comma shws  $xs = if head ys == end then ys else ('', ' : ys)$ where  $ys = shws$   $xs$ instance (Ord a, Read a, Read b)  $\Rightarrow$  Read (Table a b) where  $\textbf{readsPrec}$  =  $\texttt{readsTable}$ where readsTable ts =  $[$  (Table t, vs) | ("<", us) <- lex ts,  $(t, vs) \leq$  readl us] readl ts =  $[$  (RBT. empty, us) | (">", us) <- lex ts | ++  $\left[\begin{array}{ccc} (\text{RBT. update x s, vs}) & (x, us) \leq -\text{ reads ts}, \end{array}\right]$  $(s, vs) \leq -\text{ readl'} us$ readl' ts =  $[$  (RBT. empty, us) | (">", us) < lex ts  $]$  ++  $\left[$  (RBT. update x s, ws)  $|($ ",", us) < lex ts,  $(x, vs) \leftarrow reads us,$  $(s, ws) \leq -\text{ readl'} vs$ 

 $\mathbb{E}$ *xported* functions

empty :: Ord  $a \Rightarrow$  Table a b  $\text{emptv} = \text{Table RBT.}$ empty isEmpty ::  $(Ord a) \Rightarrow$  Table a b -> Bool  $isEmpty$  (Table t) = RBT. isEmpty t lookup :: (Ord a)  $\Rightarrow$  a -> Table a b -> Maybe b lookup k  $(Table t) = env$  asslist where ass list = RBT. lookup (TableValue k (error "Table . lookup : RBT. lookup =  $interval\_error")$ ) t cnv  $|$  = Nothing  $\begin{array}{ll} \texttt{cnv} & \texttt{[TableValue} & k \texttt{'}\ \texttt{v} \end{array}$  $\mathbf{k} = \mathbf{k'} = \mathbf{Just}$ | otherwise =  $error$  "Table.lookup: lookup \_mismatch" cnv = error "Table . lookup : \_non-deterministic \_lookup" size :: Ord a => Table a b -> Integer size (Table t) = RBT. fold count 0 t where count \_ y z =  $1+y+z$ update ::  $(Ord a) \Rightarrow (a,b) \Rightarrow Table a b \Rightarrow Table a b$ update  $(k, v)$  (Table t) = Table (RBT. update (TableValue k v) t) fromList ::  $(Ord a) \Rightarrow [(a, b)] \Rightarrow$  Table a b  $from List = Table$  . (foldl update' RBT. empty) where update ' t  $(k, v) = RBT$ . update (TableValue k v) t fold ::  $(Ord a) \Rightarrow ((a, b) \Rightarrow c \Rightarrow c) \Rightarrow c \Rightarrow Table a b \Rightarrow c$ fold f z  $(Table t) = RBT.$  fold aggr id t z where aggr (TableValue k v) lacc racc = lacc . f  $(k, v)$  . racc to List ::  $(Ord a) \Rightarrow$  Table a b ->  $((a, b)]$  $to List = fold (:)$  [] mapMonotone ::  $(\text{Ord } a, \text{ Ord } c) \Rightarrow ((a, b) \Rightarrow (c, d)) \Rightarrow$  Table a b  $\Rightarrow$  Table c d mapMonotone f  $(Table t) = Table (RBT mapMonotone f' t)$ where f ' (TableValue k v ) = TableValue k ' v ' where  $(k', v') = f(k, v)$ map :: (Ord a, Ord c)  $\Rightarrow$  ((a,b) -> (c,d)) -> Table a b -> Table c d  $map f (Table t) = Table (RBT.png f' t)$ where f' (TableValue k v) = TableValue k' v' where  $(k', v') = f(k, v)$ merge ::  $(Ord a) \Rightarrow$  Table a b -> Table a b -> Table a b merge (Table  $t1$ ) (Table  $t2$ ) = Table (RBT. join  $t1$   $t2$ ) merges ::  $(Ord a) \Rightarrow$  [Table a b] -> Table a b  $merges = fold r$  merge empty

remove :: Ord a  $\Rightarrow$  a  $\rightarrow$  Table a b  $\rightarrow$  Table a b remove k (Table t) = Table (RBT.delete (TableValue k (error "Table.del:  $interval = error")$  ) t) filter :: Ord a  $\Rightarrow$  (a -> Bool) -> Table a b -> Table a b  $\textbf{filter}$   $\text{p}$  = fold  $\textbf{insert'}$  empty where insert '  $(k, v)$  set@ (Table t) = if p k then Table (RBT. update (TableValue k  $(v)$  t) else set findMin :: Ord a  $\Rightarrow$  Table a b  $\Rightarrow$  Maybe a findMin (Table t) = case RBT. findMin t of Just ( TableValue k ) −> Just k Nothing −> Nothing findMax :: Ord a  $\Rightarrow$  Table a b  $\Rightarrow$  Maybe a  $findMax$  (Table t) = case RBT. findMax t of Just ( TableValue k ) −> Just k Nothing –> Nothing −−− Not e x p o r t e d f u n c t i o n s